# [How To Design A Book Cover Using Adobe Indesign Design A Book Cover For Createspace Or Kindle In A Few](http://fawjournal.com/how-to-design-a-book-cover-using-adobe-indesign-design-a-book-cover-for-createspace-or-kindle-in-a-few-simple-steps.pdf) **[Simple Steps](http://fawjournal.com/how-to-design-a-book-cover-using-adobe-indesign-design-a-book-cover-for-createspace-or-kindle-in-a-few-simple-steps.pdf)**

# HOW TO DESIGN A BOOK COVER USING ADOBE INDESIGN DESIGN A BOOK COVER FOR CREATESPACE OR KINDLE IN A FEW SIMPLE STEPS

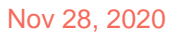

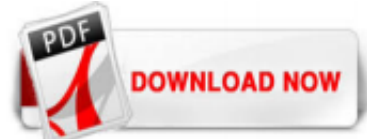

Cover fertig ist, können Sie es als interaktives PDF oder EPUB mit festem Layout exportieren oder mit "Publish Online" direkt von Adobe InDesign aus veröffentlichen. Interessante Layouts, ansprechende Grafiken, stilvolle Typografie und wohldosierte Interaktivität machen aus Ihrem E-Book informativen und unterhaltsamen Lesestoff.

What you learned: Create large type forms using text and formatting, and wrap text around those type forms to create a stylized book cover. Create a large letter as a design element. To start, create a large character to use as a design element. Select the Type tool and draw a large text frame to contain a letter. Type a single letter.

# [How to Design a Book Cover Using Adobe InDesign: Design a ...](http://fawjournal.com/how-to-design-a-book-cover-using-adobe-indesign-design-a-book-cover-for-createspace-or-kindle-in-a-few-simple-steps.pdf)

# [eBook cover design | Adobe InDesign tutorials](http://fawjournal.com/how-to-design-a-book-cover-using-adobe-indesign-design-a-book-cover-for-createspace-or-kindle-in-a-few-simple-steps.pdf)

1. Download practice files and open "book-cover.indd". 2. Choose the Selection Tool and click on the text. On the Properties Panel find the Character section and click the dropdown arrow next to the font name.

# [How to Design an Effective eBook Cover Using Adobe InDesign](http://fawjournal.com/how-to-design-a-book-cover-using-adobe-indesign-design-a-book-cover-for-createspace-or-kindle-in-a-few-simple-steps.pdf)

Visit our website to get all Tutorials: http://www.applegraphicstudio.com Subscribe https://www.youtube.com/AppleGraphicStudiobd Keep in touch with us in S...

# [How to Create an eBook in Adobe InDesign](http://fawjournal.com/how-to-design-a-book-cover-using-adobe-indesign-design-a-book-cover-for-createspace-or-kindle-in-a-few-simple-steps.pdf)

Now you know how to start the layout of your book in Adobe InDesign. Of course, this article barely touched the surface of everything that needs to be done in order for you to complete your book. However, it is a good start. There will soon be many more articles that you can read for continuing steps on how to get your book laid out in InDesign so be sure to check back for more information. In ...

# [Creating a book in InDesign - lynda.com](http://fawjournal.com/how-to-design-a-book-cover-using-adobe-indesign-design-a-book-cover-for-createspace-or-kindle-in-a-few-simple-steps.pdf)

In this article we walk through the steps of creating a cover template for an adventure travel magazine in Adobe InDesign. We'll demonstrate key cover design skills, such as establishing a visual identity for your magazine and selecting and editing images. Whether you're creating a foodie zine or fashion bible, this magazine cover tutorial will set you up with the key skills and know-how ...

With Adobe Spark, you can capture the essence of your words and display them for your audience, so your book speaks louder than ever. You can also save money on design by using this book cover creator. You'll spend more of your funding where you need it most and save time and effort in the process. Unleash the potential of your written word with a book cover that exudes creativity.

# [How to design a book cover | Adobe Stock tutorials](http://fawjournal.com/how-to-design-a-book-cover-using-adobe-indesign-design-a-book-cover-for-createspace-or-kindle-in-a-few-simple-steps.pdf)

This free lesson snippet from the Pluralsight video course, InDesign CC Designing a Book Cover and Spine by Pariah Burke (https://www.pluralsight.com/courses...

Learn how to design a book cover for Kindle or CreateSpace in a few short steps. Upload a print-ready cover to CreateSpace. No previous design experience necessary! Use a cover design for Amazon Kindle Direct Publishing! With this short ebook, you'll be able to design a print-ready book cover spread in no time. Just follow the simple ...

#### [How to Design a Book Cover Using Adobe InDesign: Design a ...](http://fawjournal.com/how-to-design-a-book-cover-using-adobe-indesign-design-a-book-cover-for-createspace-or-kindle-in-a-few-simple-steps.pdf)

Book Design Basics You Should Know Step 1. Before we jump into InDesign and creating our book layout design, let's cover a few important book design basics that you'll want to keep in mind. Consider this an introductory review; it might be a good idea to write these terms down and ask your printer about them. Different projects will have ...

Adobe Spark is a visual design interface that anyone can master in just a few minutes. Starting with a ready-made book cover design speeds up the process — and makes it more fun. You get all of the basic elements of a traditional cover design, and it's up to you what you do with them. Play around with all the various design options until ...

#### Preparing Your Book For Print with InDesign - OneBookShelf ...

How to Create a Book Cover in InDesign. Adobe InDesign is a desktop publishing and typesetting software application used for creating various design materials such as a poster, a magazine cover, and, of course, a book cover. Below are the steps on how you can make your own book cover using the said software application: 1. Know how big your ...

#### [The 3-in-1 Book Cover Trick with Adobe InDesign CC 2018 ...](http://fawjournal.com/how-to-design-a-book-cover-using-adobe-indesign-design-a-book-cover-for-createspace-or-kindle-in-a-few-simple-steps.pdf)

These dimensions are unique to every cover- if you change your page count, your cover dimensions, especially the spine width, can change- so make sure that your page count is set prior to finalizing your design! As you see from this example (for a US Trade soft cover, 200 pages), the document size is 12.73" x 9.25".

#### [How to Create a Book in Adobe InDesign - YouTube](http://fawjournal.com/how-to-design-a-book-cover-using-adobe-indesign-design-a-book-cover-for-createspace-or-kindle-in-a-few-simple-steps.pdf)

Walk into a book store and you can't help but be struck by the range of styles used in contemporary book cover design. In this course, we'll start with examples of good book cover design, brainstorm ideas, and we'll create designs with Adobe InDesign, Photoshop, and Illustrator, using a variety of different design approaches.

#### [How to Design a Book Cover: Complete Guide in 6 Steps ...](http://fawjournal.com/how-to-design-a-book-cover-using-adobe-indesign-design-a-book-cover-for-createspace-or-kindle-in-a-few-simple-steps.pdf)

#### [Learn How to Make Book Covers in This Comprehensive ...](http://fawjournal.com/how-to-design-a-book-cover-using-adobe-indesign-design-a-book-cover-for-createspace-or-kindle-in-a-few-simple-steps.pdf)

In this tutorial, we'll dip a toe into the world of classic covers and create a redesigned cover for Moby Dick that's modern, stylish and surprisingly easy to recreate in Adobe InDesign and Adobe Illustrator. This is a great tutorial for beginners to InDesign looking to learn more about book cover design and publishing design.

#### [How to Design a Book Cover Using Adobe InDesign: Design a ...](http://fawjournal.com/how-to-design-a-book-cover-using-adobe-indesign-design-a-book-cover-for-createspace-or-kindle-in-a-few-simple-steps.pdf)

Welcome to my channel. You will learn how to a4 Book Cover Design. Please see complete video to learn how to easy Cover Design in Indesign CC. Jit Grafix Provide FREE graphic designing tutorial in ...

# [How to Design a Book Using Adobe InDesign: Design a book ...](http://fawjournal.com/how-to-design-a-book-cover-using-adobe-indesign-design-a-book-cover-for-createspace-or-kindle-in-a-few-simple-steps.pdf)

# [Using Adobe® InDesign® to Make a Book](http://fawjournal.com/how-to-design-a-book-cover-using-adobe-indesign-design-a-book-cover-for-createspace-or-kindle-in-a-few-simple-steps.pdf)

# [Book Design Made Simple: A step-by-step guide to designing ...](http://fawjournal.com/how-to-design-a-book-cover-using-adobe-indesign-design-a-book-cover-for-createspace-or-kindle-in-a-few-simple-steps.pdf)

Conclusion: The Best Book Cover Design Software. Whether you're an accomplished cover designer looking to upgrade your publishing software or a budding author dipping a toe into book design, there's a program to suit every level and budget. For pro-standard cover design Adobe InDesign remains the top paid-for pick. After all, the program ...

### [How to Make a Book in InDesign - design.tutsplus.com](http://fawjournal.com/how-to-design-a-book-cover-using-adobe-indesign-design-a-book-cover-for-createspace-or-kindle-in-a-few-simple-steps.pdf)

This book follows after his book titled, "How to design a Book Using Adobe Indesign." In this book you will find Book Specification, Working With Images, Stock Photography sites, Creating a Cover Spread, Working With Text, Placing Images, Adding an ISBN & QR Code and Publishing to Print Ready PDF. You will find detailed instructions on using ...

# [InDesign Secrets Video: Laying Out a Book Cover ...](http://fawjournal.com/how-to-design-a-book-cover-using-adobe-indesign-design-a-book-cover-for-createspace-or-kindle-in-a-few-simple-steps.pdf)

How to design a book: steps 01-05 How to design a book: steps 01-05 How to design a book: steps 06-10 To us at The Book Designers, the layout of the pages inside a book is just as important as its cover design. After all, the pages are what people experience as they read the book. This tutorial provides a basic step-by-step process for designing and laying out a book that's driven by its text ...

#### How to Design a Book Using Adobe InDesign, Advanced

Compre How to Design a Book Using Adobe InDesign: Design a book for createspace with these simple instructions; Screenshots make it easy to do book layout design (English Edition) de Hill, Thomas M. na Amazon.com.br. Confira também os eBooks mais vendidos, lançamentos e livros digitais exclusivos.

# [How to Design a Book Using Adobe InDesign: Design a book ...](http://fawjournal.com/how-to-design-a-book-cover-using-adobe-indesign-design-a-book-cover-for-createspace-or-kindle-in-a-few-simple-steps.pdf)

In this course, InDesign CC Designing a Book Cover and Spine, you'll learn how to construct, design, and print a book cover and spine. First, you'll learn the mechanics of setting up the InDesign document for maximum design flexibility and printing safety. Next, you'll discover the secret but simple formula for solving that most perplexing aspect of book design: how to calculate the correct ...

# [20+ Best InDesign Book Templates | Design Shack](http://fawjournal.com/how-to-design-a-book-cover-using-adobe-indesign-design-a-book-cover-for-createspace-or-kindle-in-a-few-simple-steps.pdf)

Create a professional book cover for free. You've done the hard work and created an amazing book. Make sure it sells out by creating an awesome cover design! Canva's free book cover maker is ridiculously easy to use – even for the novice or not-so-tech-savvy writer. Our book cover maker allows you to choose from hundreds of layouts ...

# [Amazon.com: Customer reviews: How to Design a Book Cover ...](http://fawjournal.com/how-to-design-a-book-cover-using-adobe-indesign-design-a-book-cover-for-createspace-or-kindle-in-a-few-simple-steps.pdf)

I n this lesson, students will find and duplicate a magazine cover using Adobe InDesign. They will create a new document with a two page spread. The original magazine cover will be placed on the left side page and students will recreate the magazine cover on the right side, using skills and techniques learned in Adobe InDesign.

# [InDesign - Online Courses, Classes, Training, Tutorials on ...](http://fawjournal.com/how-to-design-a-book-cover-using-adobe-indesign-design-a-book-cover-for-createspace-or-kindle-in-a-few-simple-steps.pdf)

Book covers. You can't judge a book by its cover, or can you? Includes five variations. Create an eye-catching cover for your newest novel or non-fiction book. Use the design as is or add your own image. This is an accessible template.

#### [39 InDesign tutorials to level up your skills | Creative Bloq](http://fawjournal.com/how-to-design-a-book-cover-using-adobe-indesign-design-a-book-cover-for-createspace-or-kindle-in-a-few-simple-steps.pdf)

Explore book design with Nigel French, as he breaks down the components of an elegant and readable layout and jumps into the setup and strategy for designing a book from the ground up in Adobe InDesign. This class covers document setup, placing and styling text, working with images, creating the book cover, preparing the book for print and or distribution as an ebook.

# How To Design A Book Cover Using Adobe Indesign Design A Book Cover For Createspace Or Kindle In A Few Simple Steps

The most popular ebook you must read is How To Design A Book Cover Using Adobe Indesign Design A Book Cover For Createspace Or Kindle In A Few Simple Steps. I am sure you will love the How To Design A Book Cover Using Adobe Indesign Design A Book Cover For Createspace Or Kindle In A Few Simple Steps. You can download it to your laptop through easy steps.

How To Design A Book Cover Using Adobe Indesign Design A Book Cover For Createspace Or Kindle In A Few Simple Steps

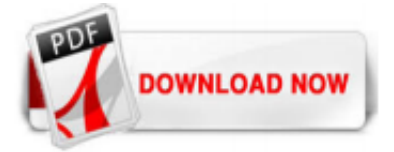

 $1/1$